### Extracted from:

# Language Implementation Patterns

### Create Your Own Domain-Specific and General Programming Languages

This PDF file contains pages extracted from Language Implementation Patterns, published by the Pragmatic Bookshelf. For more information or to purchase a paperback or PDF copy, please visit <http://www.pragprog.com>.

**Note:** This extract contains some colored text (particularly in code listing). This is available only in online versions of the books. The printed versions are black and white. Pagination might vary between the online and printer versions; the content is otherwise identical.

Copyright © 2010 The Pragmatic Programmers, LLC.

All rights reserved.

No part of this publication may be reproduced, stored in a retrieval system, or transmitted, in any form, or by any means, electronic, mechanical, photocopying, recording, or otherwise, without the prior consent of the publisher.

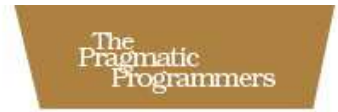

# Language<br>Implementation<br>Patterns

Create Your Own Domain-Specific and General Programming Languages

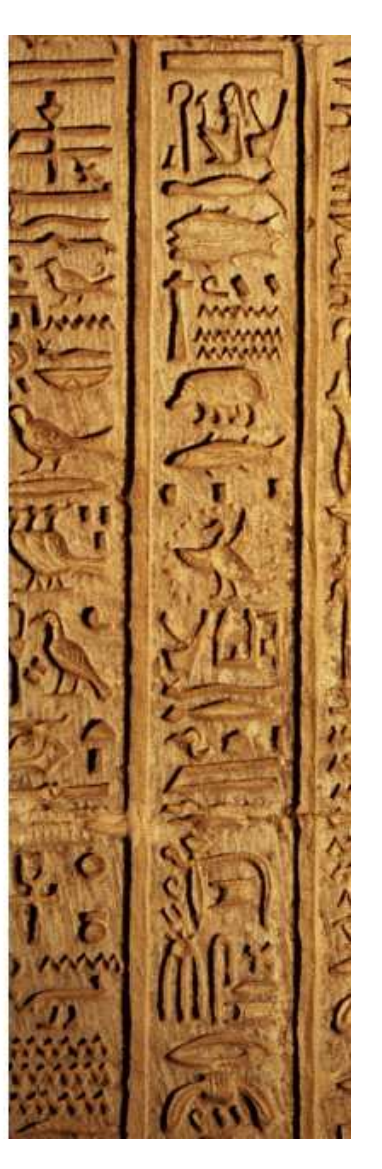

Terence Parr

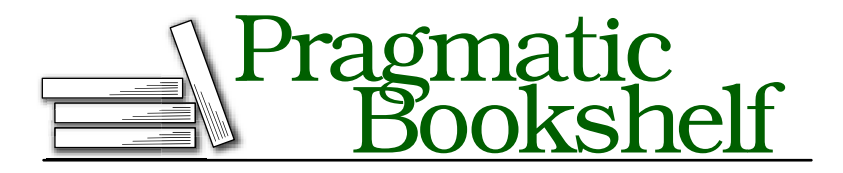

Many of the designations used by manufacturers and sellers to distinguish their products are claimed as trademarks. Where those designations appear in this book, and The Pragmatic Programmers, LLC was aware of a trademark claim, the designations have been printed in initial capital letters or in all capitals. The Pragmatic Starter Kit, The Pragmatic Programmer, Pragmatic Programming, Pragmatic Bookshelf and the linking *g* device are trademarks of The Pragmatic Programmers, LLC.

With permission of the creator we hereby publish the chess images in Chapter 11 under the following licenses:

Permission is granted to copy, distribute and/or modify this document under the terms of the GNU Free Documentation License, Version 1.2 or any later version published by the Free Software Foundation; with no Invariant Sections, no Front-Cover Texts, and no Back-Cover Texts. A copy of the license is included in the section entitled "GNU Free Documentation License"

(http://commons.wikimedia.org/wiki/Commons:GNU\_Free\_Documentation\_License).

Every precaution was taken in the preparation of this book. However, the publisher assumes no responsibility for errors or omissions, or for damages that may result from the use of information (including program listings) contained herein.

Our Pragmatic courses, workshops, and other products can help you and your team create better software and have more fun. For more information, as well as the latest Pragmatic titles, please visit us at

<http://www.pragprog.com>

Copyright © 2010 Terence Parr.

All rights reserved.

No part of this publication may be reproduced, stored in a retrieval system, or transmitted, in any form, or by any means, electronic, mechanical, photocopying, recording, or otherwise, without the prior consent of the publisher.

Printed in the United States of America.

ISBN-10: 1-934356-45-X ISBN-13: 978-1-934356-45-6 Printed on acid-free paper. P1.0 printing, December 2009 Version: 2010-1-13

### Chapter 8

# Enforcing Static Typing Rules

We derive the meaning of a sentence from both its structure (syntax) and the particular vocabulary symbols it uses. The structure says what to do, and the symbols say what to do it to. For example, in phrase print x, the syntax says to print a value, and the symbol x says which value to print. Sometimes, though, we write code that make no sense even if the syntax is correct. Such programs violate a language's semantic rules.

Languages typically have lots and lots of semantic rules. Some rules are run-time constraints (*dynamic semantics*), and some are compile-time constraints (*static semantics*). Dynamic semantic rules enforce things like "no division by zero" and "no array index out of bounds." Depending on the language, we can enforce some rules statically such as "no multiplication of incompatible types."

Where to draw the line between static and dynamic rules is up to the language designer. For example, Python is *dynamically typed*, which means that programmers do not specify the types of program values (nor can the compiler infer every type). The Python interpreter enforces all the semantic rules at run-time. C++ is the opposite extreme. Anything goes at run-time, but C++ is *statically typed*. We have to specify the types of all program values. Some languages enforce the same rule statically and then again dynamically to guard against hostile programs. For example, Java does type checking at compile-time as well as at run-time. Both statically and dynamically typed languages are called *type safe* if they disallow operations on incompatible types.

Because statically typed languages are so common, we are going to devote an entire chapter to enforcing static type safety (those readers interested only in implementing dynamically typed languages such as Python and Ruby can skip this chapter). Here are the patterns we'll discuss:

- Pattern 20, *Computing Static Expression Types*, on page 201. To guarantee type safety, the first thing we've got to do is compute the types of all expressions and expression elements. We assume that the operands of a binary arithmetic operation have the same type. There is no automatic promotion of arithmetic values. Most languages do automatically promote arithmetic values, but technically type computation and promotion are two different operations. That's why we'll look at them separately in this pattern and the next.
- Pattern 21, *Automatic Type Promotion*, on page 210. This pattern demonstrates how to promote operands to have the same or otherwise compatible types. For example, in the expression 3+4.5, we expect the language to automatically promote integer 3 to a floating-point value.
- Pattern 22, *Enforcing Static Type Safety*, on page 218. Once we know the types of all expressions, we can enforce type safety. This amounts to checking for operand-operator and assignment type compatibility.
- Pattern 23, *Enforcing Polymorphic Type Safety*, on page 225. The notion of type compatibility is a little bit looser in object-oriented languages. We have to deal with polymorphic assignments. We can, for example, assign a Manager object reference (pointer) to an Employee reference: e = m;. Polymorphic means that a reference can point at multiple types. In contrast, assignments in nonobject-oriented languages must be between identical types. This pattern explains how to check for polymorphic type compatibility.

Before jumping into the patterns, we need to agree on a specific language that we can use as a common thread throughout this chapter. There's no way we can describe all possible semantic rules for all languages, so we'll have to focus on a single language. Using C as a base is a good choice because it's the progenitor of the statically typed languages commonly in use today (C++, C#, and Java). For continuity, we'll augment our Cymbol language from Chapter 6, *Tracking and Identifying Program Symbols*, on page 148 (with some more operators to make it interesting).

Cymbol has the following features (when in doubt, assume C++ syntax and semantics):

- There are **struct**, function, and variable declarations.
- The built-in types are float, int, char, boolean, and void. Along with built-in type **boolean**, we have true and false values.
- There are no explicit pointers (except in Pattern 23, *Enforcing Polymorphic Type Safety*, on page 225), but there are one-dimensional arrays: int  $q$ [];. Like C++, we can initialize variables as we declare them:  $int i = 3$ . Also like C++, we can declare local variables anywhere within a function, not just at the start like C.
- There are if, return, assignment, and function call statements.
- The operators are  $+$ ,  $-$ ,  $*$ ,  $/$ ,  $\lt$ ,  $\gt$ ,  $\lt =$ ,  $\gt =$ ,  $\lt =$ ,  $\lt =$ ,  $\lt$ , and unary -. Beyond the usual expression atoms like integers and identifiers, we can use function calls, array references, and struct/class member accesses.

We're going to enforce a number of type safety rules. In a nutshell, all operations and value assignments must have compatible operands. In Figure 8.2, on page 219, we see the exact list of semantic type rules. Furthermore, we're going to check symbol categories. The type of expressions on the left of the . member access operator must be of type struct. Identifiers in function calls must be functions. Identifiers in array references must be array symbols.

Now we just have to figure out how to implement those rules. All the patterns in this chapter follow the same general three-pass strategy. In fact, they all share the first two passes. In the first pass, a Cymbol parser builds an AST. In the second pass, a tree walker builds a scope tree and populates a symbol table. Pattern 20, *Computing Static Expression Types*, on the following page is the third pass over the AST and computes the type of each expression. Pattern 21, *Automatic Type Promotion*, on page 210 augments this third pass to promote arithmetic values as necessary. We'll assume valid input until Pattern 22, *Enforcing Static Type Safety*, on page 218. In that pattern, we'll add type checking to the third tree pass to enforce our semantic rules.

In practice, you might squeeze the second and third or the first and second passes into a single pass for efficiency. It might even be possible to reduce this to a single pass that parses, defines symbols, computes types, and checks type compatibility. Unless run-time speed is critical, though, consider breaking complicated language applications down into as many bite-size chunks as possible.

**Pattern When to Apply** Pattern 20, *Comput-*This pattern is a component of any type *ing Static Expression* safety checker such as Pattern 22, *Enforc-Types ing Static Type Safety*, on page 218 and Pattern 23, *Enforcing Polymorphic Type Safety*, on page 225. Pattern 21, *Automatic Tupe Promotion,* page 210 Automatically promoting types is also really just a component of a type checker. If your language doesn't support automatic promotion (like ML), you don't need this pattern. Pattern 22, *Enforcing* You'll need this pattern if you're parsing *Static Type Safety*, on page 218 a non-object-oriented programming language such as C. Pattern 23, *Enforc-*Use this pattern if you're dealing with an *ing Polymorphic Type Safety*, on page 225 object-oriented language such as C++ or Java.

Here's a quick summary of when to apply the patterns:

OK, let's get to it. Don't worry if the process of computing and checking types seems complicated. We'll take it slowly, component by component. In fact, static type analysis for C and its descendents is not too bad. The following patterns break the problem down into easy-to-digest pieces.

### 20 Computing Static Expression Types

### Purpose

*This pattern explains how to statically compute the type of expressions in languages with explicit type declarations like C.*

You'll be able to extrapolate from this pattern everything you'd need to build a static type analyzer for C, C++, Java, or C#. Every compiler for

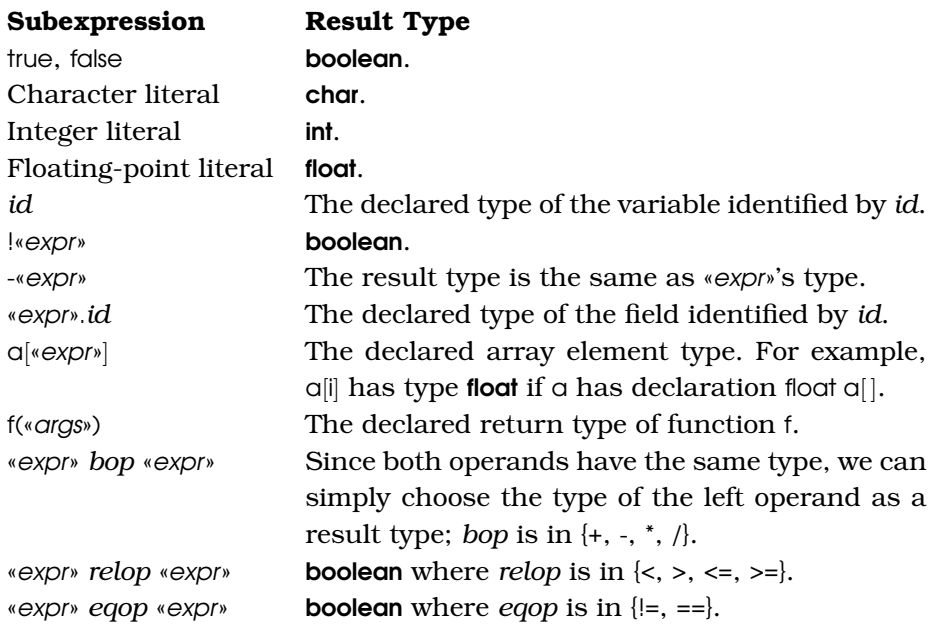

Figure 8.1: Cymbol expression type computation rules

those languages implements an extended version of this pattern. So, do static bug analyzers such as  $\mathbf{FindBugs}^{1}$  and Coverity.<sup>2</sup>

### **Discussion**

Type computation is an extremely broad topic. To make things more concrete, we'll focus on the type computation rules for Cymbol itemized in Figure 8.1.

Computing the type of an expression is a matter of computing the type of all elements and the result type of all operations.

<sup>1.</sup> <http://findbugs.sourceforge.net>

<sup>2.</sup> <http://coverity.com/html/prevent-for-java.html>

For example, to compute the type of  $f(1)+4^*q[i]+s.x$ , we proceed as follows:

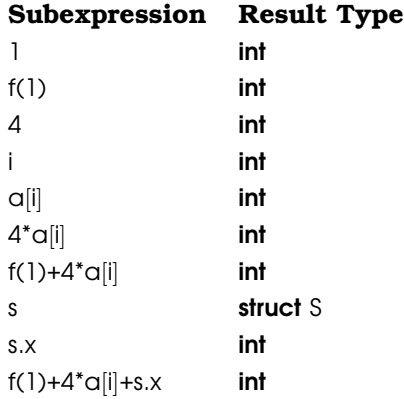

These computations are pretty dull because we're assuming the operands are all the same type. Technically, we could stop computing the type after encountering first operand: f(1). The entire expression result type has to be integer because f returns an integer. In practice, though, two things can happen: we might need to promote a simpler type like char to int and sometimes programmers make mistakes (operand types can be incompatible). This pattern just sets up the proper action plan for the next two patterns. We'll graft type promotion and type checking onto this pattern later.

### Implementation

The general strategy we'll use is to parse a Cymbol program into an AST and then walk that tree twice. The first tree walk defines symbols, and the second walk resolves symbols and computes expression types. The first two passes come from Pattern 18, *Symbol Table for Data Aggregates*, on page 178, so we can focus on the final type resolution and computation tree walk.

Once we have an AST and a populated symbol table (courtesy of Cymbol.g and Def.g), we can describe the type computation rules as tree pattern-action pairs. The actions compute types and annotate the AST with them. Using Pattern 13, *External Tree Visitor*, on page 133, we could walk the tree looking for the patterns. We have to be careful, though, how we match expression elements. For example, we have to consider isolated identifiers and identifiers in array references differently. In ANTLR notation, that means we can't simply make a tree pattern rule like this:

id : ID {«action»} ;

To encode context information, we need Pattern 14, *Tree Grammar*, on page 136 rather than a set of isolated tree patterns. That said, we don't want to resort to a full tree grammar because we care only about expressions in this pattern. To get the best of both worlds, we can use Pattern 15, *Tree Pattern Matcher*, on page 140 to look for EXPR root nodes and then invoke a type computation rule to traverse the expression subtree:

```
Download semantics/types/Types.g
bottomup // match subexpressions innermost to outermost
    : exprRoot // only match the start of expressions (root EXPR)
    ;
exprRoot // invoke type computation rule after matching EXPR
    : ^(EXPR expr) {$EXPR.evalType = $expr.type;} // annotate AST
    ;
```
This way we only have to specify the type computation rules and can totally ignore the AST structure outside of expressions.

The meat of our implementation is rule expr, which computes the subexpression types:

```
Download semantics/types/Types.g
expr returns [Type type]
@after { $start.evalType = $type; } // do after any alternative
        : 'true' {$type = SymbolTable._boolean;}
        | 'false' {$type = SymbolTable._boolean;}
      | CHAR {$type = SymbolTable._char;}
      | INT {$type = SymbolTable._int;}
      | FLOAT {$type = SymbolTable._float;}
      | ID {VariableSymbol s=(VariableSymbol)$ID.scope.resolve($ID.text);
            $ID.symbol = s; $type = s.type; }| ^(UNARY_MINUS a=expr) {$type=symtab.uminus($a.start);}
       | ^(UNARY_NOT a=expr) {$type=symtab.unot($a.start);}
       member \qquad \{ \text{stype} = \text{Smember.type}; \}| arrayRef {$type = $arrayRef.type;}
       cal1 {$type = $call.type;}
       binaryOps {$type = $binaryOps.type;}
    ;
```
The first few alternatives encode the type computation rules with inline actions for the literals and identifiers. The \$ID.scope.resolve(\$ID.text) expression deserves some explanation. \$ID.text is the text of the identifier that we need to look up with resolve( ). resolve( ) needs the identifier's context (surrounding scope), which our definition phase conveniently stashed as the ID AST node's scope field. Expression \$start refers to the first node matched by enclosing rule expr.

The tree grammar handles the more complicated patterns via a few small helper rules in SymbolTable such as uminus() and unot():

```
Download semantics/types/SymbolTable.java
public Type uminus(CymbolAST a) { return a.evalType; }
public Type unot(CymbolAST a) { return _boolean; }
```
Rule expr also annotates the root of the subexpression subtree with the type it computes (via \$start.evalType = \$type;). Because a static type analyzer is normally just a component of a larger language application, we need to store type information somewhere rather than throwing it out. We'll store the type in field evalType of a customized AST node, CymbolAST:

```
Download semantics/types/CymbolAST.java
public class CymbolAST extends CommonTree {
    public Scope scope; // set by Def.g; ID lives in which scope?
    public Symbol symbol; // set by Types.g; point at def in symbol table
    public Type evalType; // The type of an expression; set by Types.g
```
Continuing on with the type computation rules, here is how to compute the type of a member access operation:

```
Download semantics/types/Types.g
member returns [Type type]
    \wedge ('.' expr ID) // match expr.ID subtrees
        { // $expr.start is root of tree matched by expr rule
        $type = symtab.member($expr.start, $ID);
        $start.event evalType = style; // save computed type
        }
    ;
```
Notice that the left side of the operation can be any expression according to the grammar. This handles cases such as functions that return struct values as in f().fieldname. The member() method in the SymbolTable looks up the field within the scope of the expression on the left side:

```
public Type member(CymbolAST expr, CymbolAST field) {
    StructSymbol scope=(StructSymbol)expr.evalType; // get scope of expr
    Symbol s = scope.resolveMember(field.getText());// resolve ID in scope
    field.symbol = s; // make AST point into symbol table
   return s.type; // return ID's type
}
```
It retrieves the type of the expression via the evalType AST field. evalType is set as a side effect of calling rule expr in member and must point at a StructSymbol.

Download [semantics/types/SymbolTable.java](http://media.pragprog.com/titles/tpdsl/code/semantics/types/SymbolTable.java)

The next rule computes types for array references. It also delegates the type computation to SymbolTable (the actions for these rules will get bigger in the following patterns; it's a good idea to tuck them out of the way as methods in another class):

```
Download semantics/types/Types.g
arrayRef returns [Type type]
    : ^(INDEX ID expr)
        {
        $type = symtab.arrayIndex($ID, $expr.start);
        $start.evalType = $type; // save computed type}
    ;
```
The type of an array reference is just the element type of the array (the index isn't needed):

```
Download semantics/types/SymbolTable.java
public Type arrayIndex(CymbolAST id, CymbolAST index) {
    Symbol s = id.scope.resolve(id.getText());
    VariableSymbol vs = (VariableSymbol)s;
    id.symbol = vs;return ((ArrayType)vs.type).elementType;
}
```
Function calls consist of the function name and an optional list of expressions for the arguments. The call rule collects all this information and passes it to a helper in SymbolTable:

```
Download semantics/types/Types.g
call returns [Type type]
Qinit {List args = new ArrayList();}
    : \wedge(CALL ID \wedge(ELIST (expr {args.add($expr.start);})*))
         {
        $type = synth.call(SID, args);$start.evalType = $type;
        }
    ;
```
The type of a function call is the return type of the function (we'll ignore the argument types until we do type promotion and type checking):

```
Download semantics/types/SymbolTable.java
public Type call(CymbolAST id, List args) {
    Symbol s = id.scope.resolve(id.getText());
    MethodSymbol ms = (MethodSymbol)s;
    id.symbol = ms;return ms.type;
}
```
Finally, we come to the binary operators (binary in the sense that they have two operands). It turns out that we'll ultimately need to deal separately with the arithmetic, relational, and equality operators. For consistency with future patterns, we'll trigger different helper methods:

```
Download semantics/types/Types.g
binaryOps returns [Type type]
@after { $start.evalType = $type; }
    : \wedge(bop a=expr b=expr) {$type=symtab.bop($a.start, $b.start);}
       \wedge(relop a=expr b=expr) {$type=symtab.relop($a.start, $b.start);}
    | \wedge(eqop a=expr b=expr) {$type=symtab.eqop($a.start, $b.start);}
    ;
```
Because we assume that the operand types of arithmetic operators are identical, there is no computation to do. We can just arbitrarily pick the type of the left operand. The relational and the equality operators always yield boolean types:

```
Download semantics/types/SymbolTable.java
public Type bop(CymbolAST a, CymbolAST b) { return a.evalType; }
public Type relop(CymbolAST a, CymbolAST b) { return _boolean; }
public Type eqop(CymbolAST a, CymbolAST b) { return _boolean; }
```
To put everything together, we need to build an AST and then perform two tree walks:

Download [semantics/types/Test.java](http://media.pragprog.com/titles/tpdsl/code/semantics/types/Test.java)

```
// CREATE PARSER AND BUILD AST
CymbolLexer lex = new CymbolLexer(input);
final TokenRewriteStream tokens = new TokenRewriteStream(lex);
CymbolParser p = new CymbolParser(tokens);
p.setTreeAdaptor(CymbolAdaptor); // create CymbolAST nodes
RuleReturnScope r = p.compilationUnit(); // launch parser
CommonTree t = (CommonTree)r.getTree(); // get tree result
// CREATE TREE NODE STREAM FOR TREE PARSERS
CommonTreeNodeStream nodes = new CommonTreeNodeStream(t);
nodes.setTokenStream(tokens); \frac{1}{2} // where to find tokens
nodes.setTreeAdaptor(CymbolAdaptor);
SymbolTable symtab = new SymbolTable();
// DEFINE SYMBOLS
Def def = new Def(nodes, symtab); // pass symtab to walker
def.downup(t); // trigger define actions upon certain subtrees
// RESOLVE SYMBOLS, COMPUTE EXPRESSION TYPES
nodes.reset();
Types typeComp = new Types(nodes, symtab);
typeComp.downup(t); // trigger resolve/type computation actions
```
After the tree walks, we have annotated all nodes within expressions with two pointers. symbol points at its symbol definition in the symbol table, and evalType points at the node's computed type. To print out our handiwork, we can use Pattern 13, *External Tree Visitor*, on page 133 to trigger a method calledshowTypes( ) on each expression node. To get a bottom-up, innermost to outermost traversal, we use a postorder walk:

```
Download semantics/types/Test.java
// WALK TREE TO DUMP SUBTREE TYPES
TreeVisitor v = new TreeVisitor(new CommonTreeAdapter());TreeVisitorAction actions = new TreeVisitorAction() {
    public Object pre(Object t) { return t; }
    public Object post(Object t) {
        showTypes((CymbolAST)t, tokens);
        return t;
    }
};
v.visit(t, actions); // walk in postorder, showing types
```
Method showTypes() just prints out subexpressions and their types for nodes with non-null evalType fields:

```
Download semantics/types/Test.java
static void showTypes(CymbolAST t, TokenRewriteStream tokens) {
    if ( t.evalType!=null && t.getType()!=CymbolParser.EXPR ) {
        System.out.printf("%-17s",
                           tokens.toString(t.getTokenStartIndex(),
                                           t.getTokenStopIndex()));
        String ts = t.evalType.toString();
        System.out.printf(" type %-8s\n", ts);
   }
}
```
Let's run the following sample Cymbol file through our test rig:

```
Download semantics/types/t.cymbol
struct A {
 int x;
  struct B { int y; };
  struct B b;
};
int i=0; int i=0;
void f() {
  struct A a;
  a.x = 1 + i * j;a.b.y = 2;
  boolean b = 3 == a.x;if ( i < j ) f();
}
```
Here's how to build the test rig and run it on t.cymbol (it's the same for all patterns in this chapter):

```
$ java org.antlr.Tool Cymbol.g Def.g Types.g
$ javac *.java
$ java Test t.cymbol
0 type int
0 type int
a type struct A: {x, B, b}
a.x type int
1 type int
i type int
j type int
i*j                          type int<br>1+i*i                     type int
           type int
a type struct A: \{x, B, b\}a.b type struct B: \{y\}a.b.y type int
2 type int
3 type int
a type struct A: \{x, B, b\}a.x type int
3==a.x type boolean
i type int
j type int
i < i type boolean
f() type void
\mathbf{\hat{S}}
```
This pattern identifies the basic type computations for expression elements and operations. It's fairly restrictive in that operand types within a single operation must be identical such as integer plus integer. Still, we've created the basic infrastructure needed to support automatic promotion such as adding integers and floats. The next pattern defines the rules for arithmetic type promotion and provides a sample implementation. Its implementation builds upon the source code in this pattern.

### Related Patterns

This pattern uses Pattern 18, *Symbol Table for Data Aggregates*, on page 178 to build a scope tree and populate the symbol table. It uses Pattern 13, *External Tree Visitor*, on page 133 to print out type information. Pattern 21, *Automatic Type Promotion*, on the next page, Pattern 22, *Enforcing Static Type Safety*, on page 218, and Pattern 23, *Enforcing Polymorphic Type Safety*, on page 225 build upon this pattern.

## The Pragmatic Bookshelf

The Pragmatic Bookshelf features books written by developers for developers. The titles continue the well-known Pragmatic Programmer style and continue to garner awards and rave reviews. As development gets more and more difficult, the Pragmatic Programmers will be there with more titles and products to help you stay on top of your game.

### Visit Us Online

#### Language Implementation Patterns' Home Page

<http://pragprog.com/titles/tpdsl> Source code from this book, errata, and other resources. Come give us feedback, too!

#### Register for Updates

<http://pragprog.com/updates> Be notified when updates and new books become available.

#### Join the Community

#### <http://pragprog.com/community>

Read our weblogs, join our online discussions, participate in our mailing list, interact with our wiki, and benefit from the experience of other Pragmatic Programmers.

#### New and Noteworthy

<http://pragprog.com/news> Check out the latest pragmatic developments, new titles and other offerings.

### Buy the Book

If you liked this eBook, perhaps you'd like to have a paper copy of the book. It's available for purchase at our store: <pragprog.com/titles/tpdsl>.

# Contact Us

Customer Service: support@pragprog.com

#### <www.pragprog.com/catalog>

Non-English Versions: translations@pragprog.com Pragmatic Teaching: academic@pragprog.com Author Proposals: proposals@pragprog.com Contact us: 1-800-699-PROG (+1 919 847 3884)